# **vespa Documentation**

*Release 1.0*

**Aurélien Wailly**

December 16, 2014

#### Contents

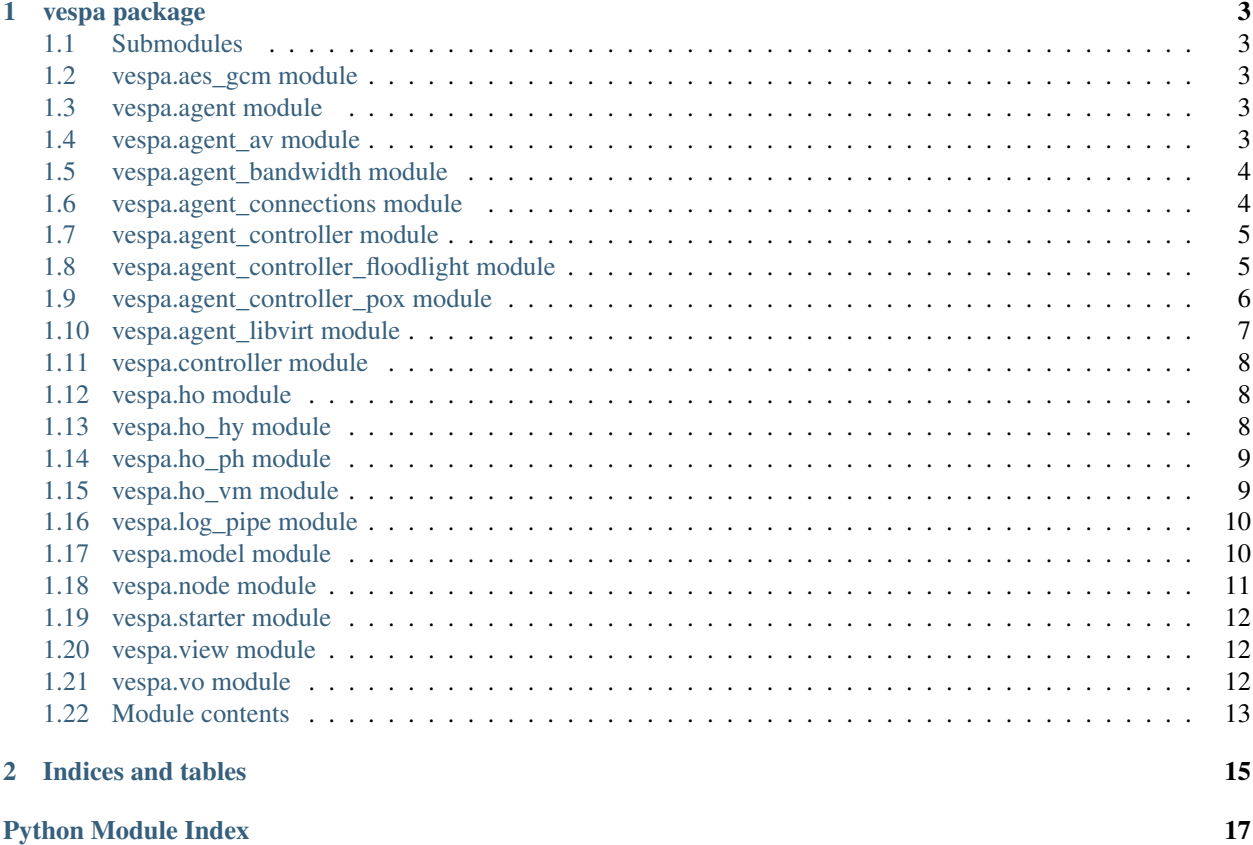

Contents:

### **vespa package**

### <span id="page-6-6"></span><span id="page-6-1"></span><span id="page-6-0"></span>**1.1 Submodules**

### <span id="page-6-2"></span>**1.2 vespa.aes\_gcm module**

class vespa.aes\_gcm.**AES\_GCM**(*master\_key*)

**change\_key**(*master\_key*)

**decrypt**(*init\_value*, *ciphertext*, *auth\_tag*, *auth\_data=''*)

**encrypt**(*init\_value*, *plaintext*, *auth\_data=''*)

```
exception vespa.aes_gcm.InvalidInputException(msg)
    Bases: exceptions.Exception
```

```
exception vespa.aes_gcm.InvalidTagException
    Bases: exceptions.Exception
```
vespa.aes\_gcm.**gf\_2\_128\_mul**(*x*, *y*)

# <span id="page-6-3"></span>**1.3 vespa.agent module**

Agent representation

```
class vespa.agent.Agent(name, host, port, master, run=True)
     Bases: vespa.node.Node
```
# <span id="page-6-4"></span>**1.4 vespa.agent\_av module**

Agent representation

class vespa.agent\_av.**Agent\_AV**(*name*, *host*, *port*, *master*, *vm*) Bases: [vespa.agent.Agent](#page-6-5)

Create an Agent able to communicate with the ClamAV backend (need a driver).

Returns The Agent instance to offer the ClamAV support

Return type Node

<span id="page-7-2"></span>**connect\_warning**() Set up the agent for interactions with the VM

#### **dump\_analyzed\_file\_list**()

Gather list of files analyzed bi the ClamAV antivirus

Returns The list of analyzed files

Return type list

#### **isolate\_warning**(*vm*)

Set up the agent for interactions with the hypervisor

**Parameters vm** (*str*) – The tuple (name, host, port) describing the backend

#### **send**(*msg*)

Overload the internal send to capture and send messages to the backend

Parameters msg (*str*) – The massage to process and to send

Returns The backend response

Return type str

# <span id="page-7-0"></span>**1.5 vespa.agent\_bandwidth module**

Agent wrapper around /proc/dev/net to filter an interface statistics. The interface *eth0* is used as default.

class vespa.agent\_bandwidth.**Agent\_Bandwidth**(*name*, *host*, *port*, *master*, *run=True*) Bases: [vespa.agent.Agent](#page-6-5)

Provide a wrapper around Linux interfaces /proc files. The Agent can extract information of specific interfaces, i.e. eth0 or lo.

Returns The agent to grab informations

Return type Node

```
get_mac()
```
Grab the mac address of the class defined \_self.iface\_

Returns The string containing the mac address, colon separated

Return type str

```
launch()
```
Send \_recv\_bytes\_ and \_trans\_bytes\_ back to the master every second

# <span id="page-7-1"></span>**1.6 vespa.agent\_connections module**

Counting connections as suggested into: [http://www.linuxjournal.com/content/back-dead-simple-bash-complex](http://www.linuxjournal.com/content/back-dead-simple-bash-complex-ddos)[ddos](http://www.linuxjournal.com/content/back-dead-simple-bash-complex-ddos)

SynFlood <https://raw.github.com/arthurnn/SynFlood/master/synflood>

class vespa.agent\_connections.**Agent\_Connections**(*name*, *host*, *port*, *master*, *run=True*) Bases: [vespa.agent.Agent](#page-6-5)

An agent gathering network links through psutil python module or system lsof command

Returns The wrapper

<span id="page-8-3"></span>Return type Node

```
launch()
```
Return network connections to orchestrator layer every second using either psutil or lsof

### <span id="page-8-0"></span>**1.7 vespa.agent\_controller module**

<span id="page-8-2"></span>Agent to wrap Gandalf's controller

```
class vespa.agent_controller.Agent_Controller(name, host, port, master, run=False)
    Bases: vespa.agent.Agent
```
Create an Agent to send a mac address to an OpenFlow controller

Returns The Agent instance to offer the OpenFlow alert\_ip function

Return type Node

**alert\_ip**(*ip*, *mac*) Block the mac address on the network

#### Parameters

- ip (*str*) The IP address or domain of the controller
- **mac** (*str*) The mac address to block on the network

Returns The "Ok" string

Return type str

### <span id="page-8-1"></span>**1.8 vespa.agent\_controller\_floodlight module**

Agent to wrap Gandalf's controller. Based on floodlight, it can be a nice start for a full API against floodlight.

class vespa.agent\_controller\_floodlight.**Agent\_Controller\_Floodlight**(*name*,

*host*, *port*, *master*, *run=False*)

Bases: [vespa.agent\\_controller.Agent\\_Controller](#page-8-2)

Flag a mac address as suspicious and gather statistics for local links

Returns The wrapper to the OMN controller

Return type Node

**alert\_ip**(*ip*, *mac*) Block a tuple (ip,mac) with SDN

**Parameters** 

- **IP** (*str*) The IP to block (for future)
- mac (str) The associated MAC address (needed)

Returns The controller response

Return type str

**block\_hackers**(*mac*) Block a MAC address with SDN <span id="page-9-1"></span>Parameters mac (*str*) – The associated MAC address

Returns The controller response

Return type str

**get\_link\_stats**(*cmd='wm/topology/links/json'*) Get links statistics over the floodlight controller

**Parameters cmd** (*str*) – The floodlight URL to grab the links statistics

Returns The controller response

Return type str

**get\_topology**(*cmd='wm/topology/switchclusters/json'*) Get the current topology of the SDN network

Parameters cmd (*str*) – The floodlight URL to grab the topology

Returns The list of nodes and links detected

Return type dict

#### **release\_hackers**()

Release all tuples (ip,mac) with SDN

Returns The controller response

Return type str

**status\_hackers**()

Get the status of a tuple (ip,mac) with SDN

Returns The controller response

Return type str

### <span id="page-9-0"></span>**1.9 vespa.agent\_controller\_pox module**

Agent to wrap the POX python SDN controller. It require some modification on the other side too. You can follow the mac address blocking tutorial on the POX website.

```
class vespa.agent_controller_pox.Agent_Controller_Pox(name, host, port, master,
```
*run=False*) Bases: [vespa.agent\\_controller.Agent\\_Controller](#page-8-2)

Flag a mac address as suspicious and gather statistics for local links

Returns The wrapper to the OMN controller

Return type Node

```
alert_ip(ip, mac)
     Block a tuple (ip,mac) with SDN
```
Parameters

- **IP** (*str*) The IP to block (for future)
- mac (str) The associated MAC address (needed)

Returns The controller response

Return type str

<span id="page-10-1"></span>**block\_hackers**() Block a MAC address with SDN

Parameters mac (str) – The associated MAC address

Returns The controller response

Return type str

**get\_link\_stats**(*cmd='get\_link\_stats'*) Get links statistics over the pox controller

Parameters cmd (*str*) – The POX URL to grab the links statistics

Returns The controller response

Return type str

```
get_topology(cmd='get_topology')
    Get the current topology of the SDN network
```
Parameters cmd (*str*) – The POX URL to grab the topology

Returns The list of nodes and links detected

Return type dict

**release\_hackers**() Release all tuples (ip,mac) with SDN

Returns The controller response

Return type str

**status\_hackers**() Get the status of a tuple (ip,mac) with SDN

Returns The controller response

Return type str

# <span id="page-10-0"></span>**1.10 vespa.agent\_libvirt module**

```
class vespa.agent_libvirt.Agent_Libvirt(name, host, port, master, run=True)
    Bases: vespa.agent.Agent
```
**connect\_link**(*nodeName='arch-poc-win'*)

**contains\_vm**(*vm*)

**cut\_link**(*nodeName='arch-poc-win'*)

**launch**()

**migrate**(*nodeName*, *quarantine*, *quarantine\_user*)

**restart**(*vm*)

**restart\_hard**(*vm*)

**send**(*msg*)

**send\_key**(*vm*, *args*)

### <span id="page-11-4"></span><span id="page-11-0"></span>**1.11 vespa.controller module**

#### Controller

```
class vespa.controller.Controller(model, view, testmode=False)
     Bases: object
```
**handler**(*signum*, *false*)

**start**()

class vespa.controller.**HttpServer**(*name*, *host*, *port*, *handler*, *c*)

**start**()

**stop**()

```
class vespa.controller.HttpServerHandler(request, client_address, server)
    Bases: BaseHTTPServer.BaseHTTPRequestHandler
```
**do\_GET**()

**log\_message**(*format*, *\*args*)

```
class vespa.controller.MyHTTPServer(server_address, RequestHandlerClass, handler, control)
     Bases: BaseHTTPServer.HTTPServer
```
this class is necessary to allow passing custom request handler into the RequestHandlerClass

vespa.controller.**server\_handler**(*c*, *request*)

# <span id="page-11-1"></span>**1.12 vespa.ho module**

<span id="page-11-3"></span>Horizontal orchestrator

```
class vespa.ho.HO(name, host, port, master, run=True)
     Bases: vespa.node.Node
```
**findAgent**(*name*)

# <span id="page-11-2"></span>**1.13 vespa.ho\_hy module**

Horizontal orchestrator

class vespa.ho\_hy.**HO\_HY**(*name*, *host*, *port*, *master*, *run=True*) Bases: [vespa.ho.HO](#page-11-3)

Create an horizontal orchestrator to handle agents at the hypervisor level.

Returns The HO to gather and react on hypervisor agents.

Return type Node

**ninjaMethod**()

Empty function for tests

#### **send**(*msg*)

Overload the internal send() to capture and send messages to the backend

<span id="page-12-2"></span>Parameters msg (*str*) – The massage to process and to send Returns The backend response Return type str

# <span id="page-12-0"></span>**1.14 vespa.ho\_ph module**

#### Horizontal orchestrator

class vespa.ho\_ph.**HO\_PH**(*name*, *host*, *port*, *master*, *run=True*) Bases: [vespa.ho.HO](#page-11-3)

Create an horizontal orchestrator to handle agents at the physical level.

Returns The HO to gather and react on physical agents.

Return type Node

**ninjaMethod**() Empty function for tests

**send**(*msg*)

Overload the internal send() to capture and send messages to the backend

Parameters msg (*str*) – The massage to process and to send

Returns The backend response

Return type str

### <span id="page-12-1"></span>**1.15 vespa.ho\_vm module**

Horizontal orchestrator

```
class vespa.ho_vm.HO_VM(name, host, port, master, run=True)
     Bases: vespa.ho.HO
```
Create an horizontal orchestrator to handle agents at the VM level.

Returns The Horizontal Orchestrator to gather and react on VM agents.

Return type Node

#### **ninjaMethod**()

Empty function for tests

#### **send**(*msg*)

Overload the internal send() to capture and send messages to the backend

Parameters msg (*str*) – The massage to process and to send

Returns The backend response

Return type str

# <span id="page-13-2"></span><span id="page-13-0"></span>**1.16 vespa.log\_pipe module**

log\_pipe

```
class vespa.log_pipe.bcolors
     Bases: object
     ENDC = \sqrt[4]{x1b[0m]}
```

```
\texttt{FAIL} = \text{'x1b}[91m'
```

```
HEADER = 'x1b[95m'
```

```
OKBLUE = \frac{\chi}{b}[94m'
```

```
OKGREEN = 'x1b[92m'
```
**WARNING** =  $\langle x1b[93m] \rangle$ 

**disable**()

```
vespa.log_pipe.debug1(str)
```

```
vespa.log_pipe.debug2(str)
```

```
vespa.log_pipe.debug4(str)
```
vespa.log\_pipe.**debug5**(*str*)

```
vespa.log_pipe.debug_comm(str)
```

```
vespa.log_pipe.debug_comm_detail(str)
     Display extended communications information - How sendRemote split RECV_LENGTH
```
Notes: offloaded to prevent screen flooding

```
vespa.log_pipe.debug_comm_len(s)
    Display maximum sized informations
```
Notes: offloaded to prevent screen flooding

```
vespa.log_pipe.debug_controller(str)
```

```
vespa.log_pipe.debug_crypto(str)
```

```
vespa.log_pipe.debug_info(str)
```

```
vespa.log_pipe.debug_init(str)
```
vespa.log\_pipe.**debug\_thread**(*str*)

# <span id="page-13-1"></span>**1.17 vespa.model module**

#### Model

```
class vespa.model.Model
    Bases: vespa.node.Node
```
**create\_object\_instance**(*config*, *obj*, *master*)

#### **findNode**(*name*)

Return a tuple if the node "name" is found, raise an Exception otherwise. TODO: Refactor  $(3x)$ 

<span id="page-14-3"></span>**find\_vo**(*config*) Return VO object from config file

One and only one VO

```
sendRemoteWake(remote, msg)
     Force sending content to a remote host. Loop until it is done
```
### <span id="page-14-0"></span>**1.18 vespa.node module**

Most basic inherited class for a simple Node

Default config without backend

Pthread is used as Profiler wrapper

If you do not need profiling you may replace the PThread class with: class Node(Thread):

#### <span id="page-14-1"></span>INTERNALS:

class vespa.node.**Node**(*name*, *host*, *port*, *master*, *run=True*) Bases: [vespa.node.PThread](#page-14-2)

**run**()

<span id="page-14-2"></span>class vespa.node.**PThread**(*name*, *host*, *port*, *master*, *run=True*) Bases: threading.Thread

#### **desc**()

Return the tuple representing a node

**destroy**() Destroy all slaves

**findNode**(*name*)

**get\_backend**()

Return the backend registered on initialization (i.e. Resource)

**launch**()

**list\_slaves**() Return self.slaves

**listen\_interface**(*host*)

**register**(*name*, *host*, *port*)

**register\_alert\_handler**(*handler*)

#### **run**()

Thread listenning on node port. It creates a worker thread for each accepted socket.

It SHOULD NOT accept multiple hosts, but ready for it.

#### **send**(*msg*)

Provide an entry to current node functions.

#### **sendAlert**(*msg*)

Wrapper for sendRemote with alert formatting.

See "sendRemote" for arguments description and returns

```
sendRemote(remote, msg, needack=True)
```
Send a message to a node (remote) using the node.desc() string. This function deals with sockets directly.

Default behavior is to wait data as acknowledgement (needack). It is only modified for messages needing fast delivery and processing such as alerts.

```
sendRemotef(remote, msg)
```
Wrapper for sendRemote with needack=False

See "sendRemote" for arguments description and returns

**sendSocket**(*s*, *remote*, *msg*) Handle the socket (s.send) message and encryption routines.

```
wait_backend(max_tries=0)
    Ping node backend and return when backend is up.
```
WARNING: Does not timeout if max\_tries  $= 0$ 

**worker**(*conn*) Handle socket reception job.

class vespa.node.**ThreadWorker**(*group=None*, *target=None*, *name=None*, *args=()*, *kwargs=None*, *ver-*

*bose=None*)

```
Bases: threading.Thread
```
**run**()

# <span id="page-15-0"></span>**1.19 vespa.starter module**

Starter

# <span id="page-15-1"></span>**1.20 vespa.view module**

```
class vespa.view.View(model)
    Bases: object
```
# <span id="page-15-2"></span>**1.21 vespa.vo module**

Vertical orchestrator

class vespa.vo.**VO**(*name*, *host*, *port*, *master*, *run=True*) Bases: [vespa.node.Node](#page-14-1)

> Create a Vertical Orchestrator to interconnect all other components. It may be requested by an external controller. All incoming communications go through the *alert()* method, and are parsed there.

Returns The VO instance

Return type Node

```
alert(msg)
```
This is the most important function of the whole framework. The format is *alert|source>...>source>message*. The message is also split in the following format *function#arg1#...#argN*. The two formats are used to create a Finite State Machine, each alert being a state transition.

Parameters msg (str) – The massage to process with the current format

```
get_alerts()
get_ip_connections()
get_link_stats()
get_next_recv_bytes()
get_next_trans_bytes()
get_recv_bytes()
get_topology()
get_trans_bytes()
```
# <span id="page-16-0"></span>**1.22 Module contents**

**CHAPTER 2**

**Indices and tables**

- <span id="page-18-0"></span>• *genindex*
- *modindex*
- *search*

Python Module Index

### <span id="page-20-0"></span>v

```
vespa, 13
vespa.aes_gcm, 3
vespa.agent, 3
vespa.agent_av, 3
vespa.agent_bandwidth, 4
vespa.agent_connections, 4
vespa.agent_controller, 5
vespa.agent_controller_floodlight, 5
vespa.agent_controller_pox, 6
vespa.agent_libvirt, 7
vespa.controller, 8
vespa.ho, 8
vespa.ho_hy, 8
vespa.ho_ph, 9
vespa.ho_vm, 9
vespa.log_pipe, 10
vespa.model, 10
vespa.node, 11
vespa.starter, 12
vespa.view, 12
vespa.vo, 12
```
#### Index

### A

AES\_GCM (class in vespa.aes\_gcm), [3](#page-6-6) Agent (class in vespa.agent), [3](#page-6-6) Agent AV (class in vespa.agent av), [3](#page-6-6) Agent Bandwidth (class in vespa.agent bandwidth), [4](#page-7-2) Agent Connections (class in vespa.agent connections), [4](#page-7-2) Agent\_Controller (class in vespa.agent\_controller), [5](#page-8-3) Agent Controller Floodlight (class in vespa.agent\_controller\_floodlight), [5](#page-8-3) Agent\_Controller\_Pox (class in vespa.agent\_controller\_pox), [6](#page-9-1) Agent\_Libvirt (class in vespa.agent\_libvirt), [7](#page-10-1) alert() (vespa.vo.VO method), [12](#page-15-3) alert\_ip() (vespa.agent\_controller.Agent\_Controller method), [5](#page-8-3) alert\_ip() (vespa.agent\_controller\_floodlight.Agent\_ControlltastFoot) [in ande.PThread method), [11](#page-14-3) method), [5](#page-8-3) alert\_ip() (vespa.agent\_controller\_pox.Agent\_Controller\_Pobo\_GET() (vespa.controller.HttpServerHandler method), method), [6](#page-9-1) B bcolors (class in vespa.log\_pipe), [10](#page-13-2) D debug1() (in module vespa.log\_pipe), [10](#page-13-2) debug2() (in module vespa.log\_pipe), [10](#page-13-2) debug4() (in module vespa.log\_pipe), [10](#page-13-2)  $debug5()$  (in module vespa.log pipe), [10](#page-13-2) debug comm() (in module vespa.log pipe),  $10$ debug\_comm\_detail() (in module vespa.log\_pipe), [10](#page-13-2) debug comm  $len()$  (in module vespa.log pipe), [10](#page-13-2) debug controller() (in module vespa.log pipe),  $10$ debug\_crypto() (in module vespa.log\_pipe), [10](#page-13-2) debug\_info() (in module vespa.log\_pipe), [10](#page-13-2) debug\_init() (in module vespa.log\_pipe), [10](#page-13-2) debug\_thread() (in module vespa.log\_pipe), [10](#page-13-2) decrypt() (vespa.aes\_gcm.AES\_GCM method), [3](#page-6-6) desc() (vespa.node.PThread method), [11](#page-14-3) disable() (vespa.log\_pipe.bcolors method), [10](#page-13-2) [8](#page-11-4) dump\_analyzed\_file\_list() (vespa.agent\_av.Agent\_AV method), [4](#page-7-2)

block\_hackers() (vespa.og\_pipe), 10<br>block\_hackers() (vespa.agent\_controller\_floodlight.Agent\_Controller\_Floodlight method), [5](#page-8-3) block\_hackers() (vespa.agent\_controller\_pox.Agent\_ControllerQox{vespa.log\_pipe.bcolors attribute), [10](#page-13-2) method), [6](#page-9-1) encrypt() (vespa.aes\_gcm.AES\_GCM method), [3](#page-6-6)

# $\cap$

change\_key() (vespa.aes\_gcm.AES\_GCM method), [3](#page-6-6) connect link() (vespa.agent libvirt.Agent Libvirt method), [7](#page-10-1) connect\_warning() (vespa.agent\_av.Agent\_AV method), [3](#page-6-6) contains vm() (vespa.agent libvirt.Agent Libvirt method), [7](#page-10-1) Controller (class in vespa.controller), [8](#page-11-4) create\_object\_instance() (vespa.model.Model method), [10](#page-13-2) cut\_link() (vespa.agent\_libvirt.Agent\_Libvirt method), [7](#page-10-1)

### F

FAIL (vespa.log pipe.bcolors attribute), [10](#page-13-2) find vo() (vespa.model.Model method), [10](#page-13-2) findAgent() (vespa.ho.HO method), [8](#page-11-4) findNode() (vespa.model.Model method), [10](#page-13-2) findNode() (vespa.node.PThread method), [11](#page-14-3)

### G

get\_alerts() (vespa.vo.VO method), [13](#page-16-1)

get\_backend() (vespa.node.PThread method), [11](#page-14-3)

- get ip connections() (vespa.vo.VO method), [13](#page-16-1)
- get\_link\_stats() (vespa.agent\_controller\_floodlight.Agent\_Controller\_Flood method), [6](#page-9-1)

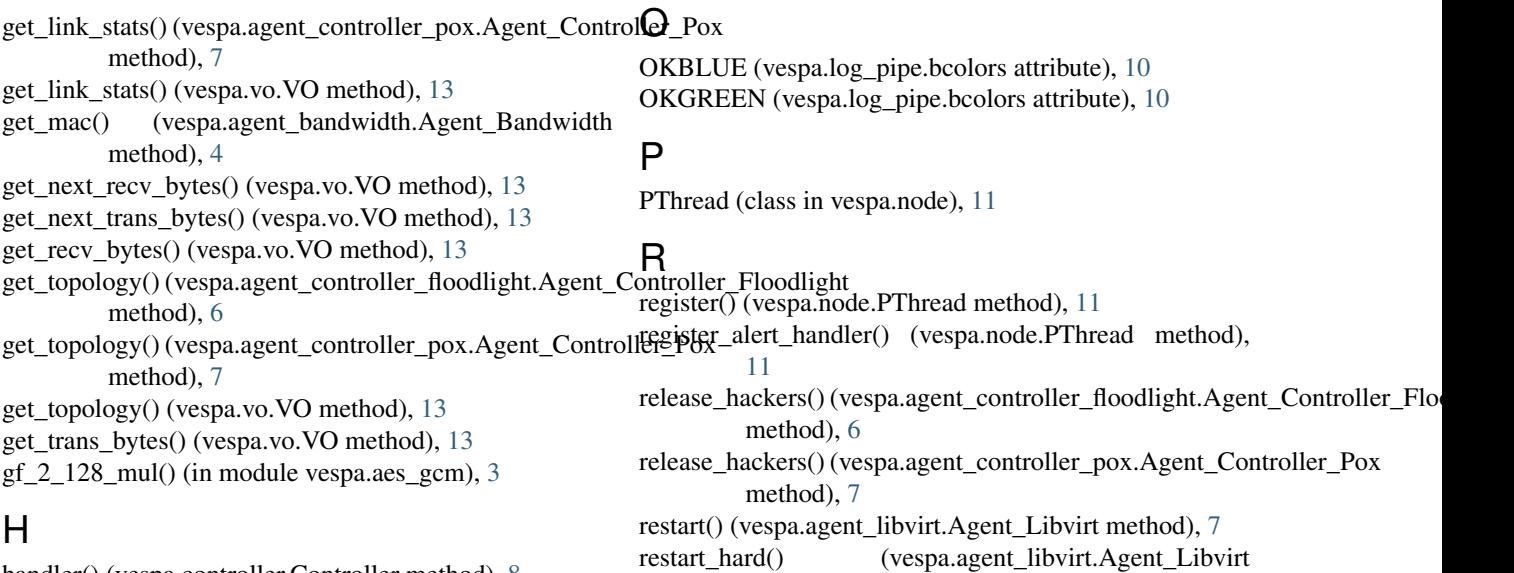

handler() (vespa.controller.Controller method), [8](#page-11-4) HEADER (vespa.log\_pipe.bcolors attribute), [10](#page-13-2) HO (class in vespa.ho), [8](#page-11-4) HO\_HY (class in vespa.ho\_hy), [8](#page-11-4) HO PH (class in vespa.ho ph), [9](#page-12-2) HO\_VM (class in vespa.ho\_vm), [9](#page-12-2) HttpServer (class in vespa.controller), [8](#page-11-4) HttpServerHandler (class in vespa.controller), [8](#page-11-4)

# I

InvalidInputException, [3](#page-6-6) InvalidTagException, [3](#page-6-6) isolate\_warning() (vespa.agent\_av.Agent\_AV method), [4](#page-7-2)

# L

- launch() (vespa.agent\_bandwidth.Agent\_Bandwidth method), [4](#page-7-2)
- launch() (vespa.agent\_connections.Agent\_Connections method), [5](#page-8-3)
- launch() (vespa.agent\_libvirt.Agent\_Libvirt method), [7](#page-10-1)
- launch() (vespa.node.PThread method), [11](#page-14-3)

list\_slaves() (vespa.node.PThread method), [11](#page-14-3)

- listen\_interface() (vespa.node.PThread method), [11](#page-14-3)
- log\_message() (vespa.controller.HttpServerHandler method), [8](#page-11-4)

# M

migrate() (vespa.agent\_libvirt.Agent\_Libvirt method), [7](#page-10-1) Model (class in vespa.model), [10](#page-13-2) MyHTTPServer (class in vespa.controller), [8](#page-11-4)

# N

ninjaMethod() (vespa.ho\_hy.HO\_HY method), [8](#page-11-4) ninjaMethod() (vespa.ho\_ph.HO\_PH method), [9](#page-12-2) ninjaMethod() (vespa.ho\_vm.HO\_VM method), [9](#page-12-2) Node (class in vespa.node), [11](#page-14-3)

- method), [7](#page-10-1)
- run() (vespa.node.Node method), [11](#page-14-3)
- run() (vespa.node.PThread method), [11](#page-14-3)
- run() (vespa.node.ThreadWorker method), [12](#page-15-3)

# S

- send() (vespa.agent\_av.Agent\_AV method), [4](#page-7-2)
- send() (vespa.agent\_libvirt.Agent\_Libvirt method), [7](#page-10-1)
- send() (vespa.ho\_hy.HO\_HY method), [8](#page-11-4)
- send() (vespa.ho\_ph.HO\_PH method), [9](#page-12-2)
- send() (vespa.ho\_vm.HO\_VM method), [9](#page-12-2)
- send() (vespa.node.PThread method), [11](#page-14-3)
- send\_key() (vespa.agent\_libvirt.Agent\_Libvirt method), [7](#page-10-1)
- sendAlert() (vespa.node.PThread method), [11](#page-14-3)
- sendRemote() (vespa.node.PThread method), [11](#page-14-3)
- sendRemotef() (vespa.node.PThread method), [12](#page-15-3)
- sendRemoteWake() (vespa.model.Model method), [11](#page-14-3)
- sendSocket() (vespa.node.PThread method), [12](#page-15-3)
- server\_handler() (in module vespa.controller), [8](#page-11-4)
- start() (vespa.controller.Controller method), [8](#page-11-4) start() (vespa.controller.HttpServer method), [8](#page-11-4)
- status\_hackers() (vespa.agent\_controller\_floodlight.Agent\_Controller\_Floo method), [6](#page-9-1)
- status\_hackers() (vespa.agent\_controller\_pox.Agent\_Controller\_Pox method), [7](#page-10-1)
- stop() (vespa.controller.HttpServer method), [8](#page-11-4)

### T

ThreadWorker (class in vespa.node), [12](#page-15-3)

### V

vespa (module), [13](#page-16-1) vespa.aes\_gcm (module), [3](#page-6-6) vespa.agent (module), [3](#page-6-6) vespa.agent\_av (module), [3](#page-6-6) vespa.agent\_bandwidth (module), [4](#page-7-2)

vespa.agent\_connections (module), [4](#page-7-2) vespa.agent\_controller (module), [5](#page-8-3) vespa.agent\_controller\_floodlight (module), [5](#page-8-3) vespa.agent\_controller\_pox (module), [6](#page-9-1) vespa.agent\_libvirt (module), [7](#page-10-1) vespa.controller (module), [8](#page-11-4) vespa.ho (module), [8](#page-11-4) vespa.ho\_hy (module), [8](#page-11-4) vespa.ho\_ph (module), [9](#page-12-2) vespa.ho\_vm (module), [9](#page-12-2) vespa.log\_pipe (module), [10](#page-13-2) vespa.model (module), [10](#page-13-2) vespa.node (module), [11](#page-14-3) vespa.starter (module), [12](#page-15-3) vespa.view (module), [12](#page-15-3) vespa.vo (module), [12](#page-15-3) View (class in vespa.view), [12](#page-15-3) VO (class in vespa.vo), [12](#page-15-3)

### W

wait\_backend() (vespa.node.PThread method), [12](#page-15-3) WARNING (vespa.log\_pipe.bcolors attribute), [10](#page-13-2) worker() (vespa.node.PThread method), [12](#page-15-3)